## Tab Generelle Sicherheit

## **Übersicht**

Benutze diesen Tab um die site-weit gültigen Sicherheitseinstellungen zu konfigurieren.

## **Zugriff**

Unter [Sicherheit](https://doc.tiki.org/Security) auf der Verwaltungsseite, klicke auf den Tab **Allgemeine Sicherheit**.

- Verwandte Themen
- [Generelle Einstellungen](https://doc.tiki.org/Login-General-Preferences) [Login](https://doc.tiki.org/Login-General-Preferences)
- [dev:Sicherheit](https://dev.tiki.org/Security)

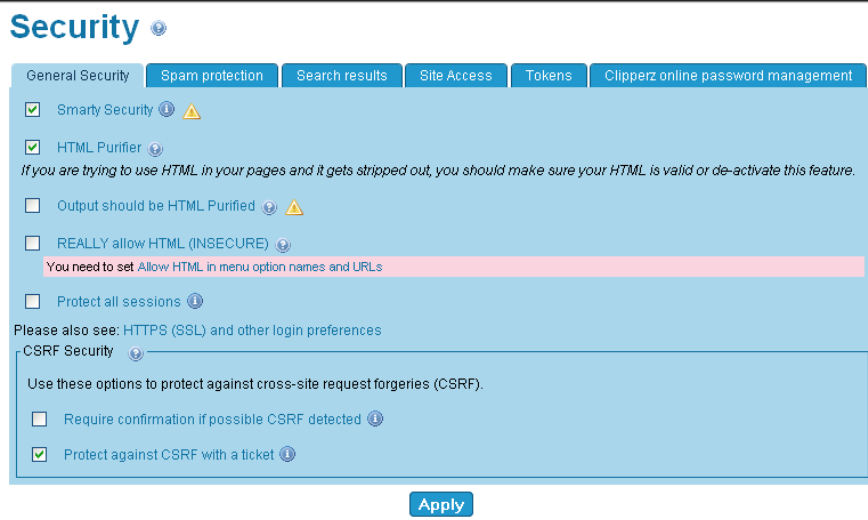

Tab Generelle Sicherheit

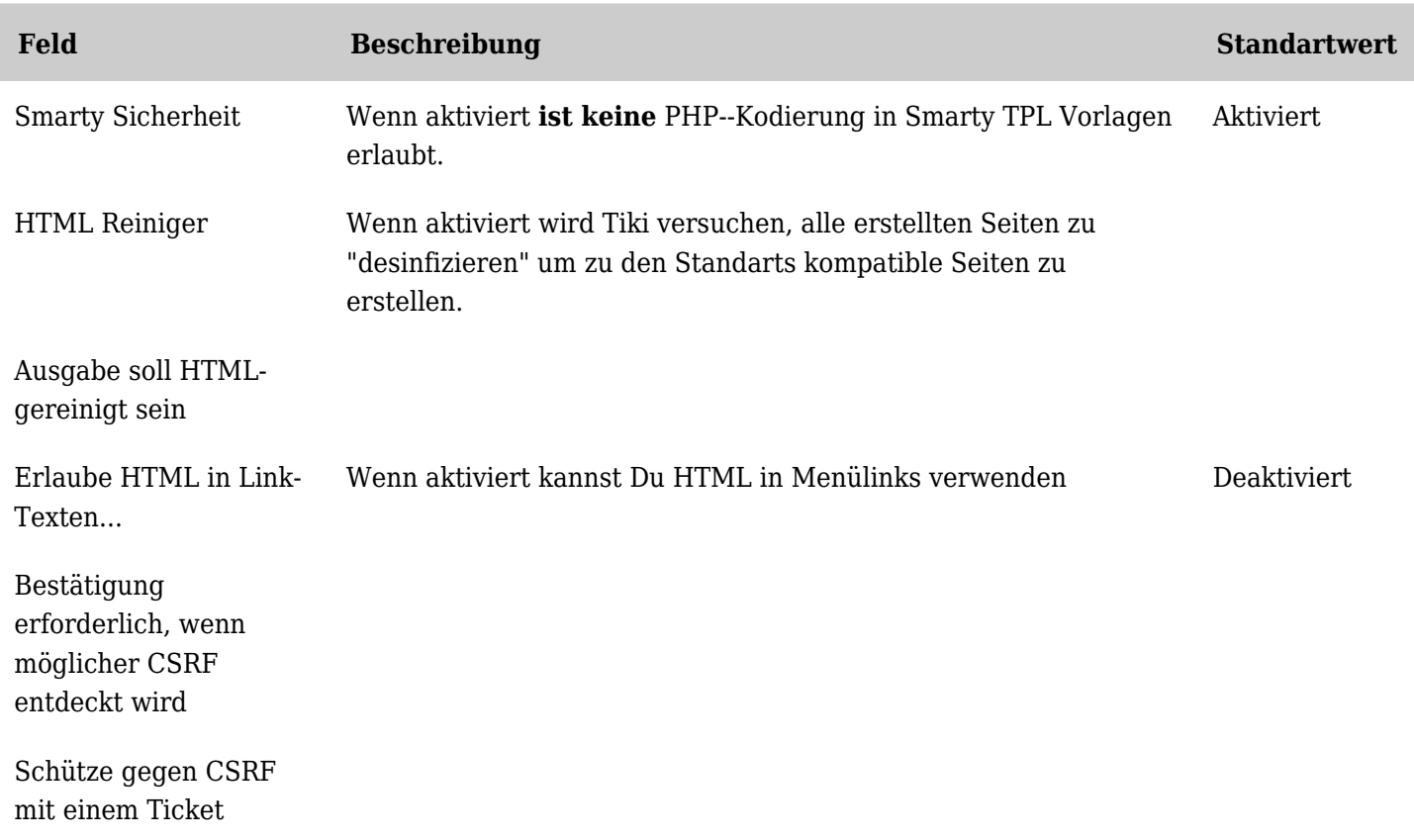

*The jQuery Sortable Tables feature must be activated for the sort feature to work.*

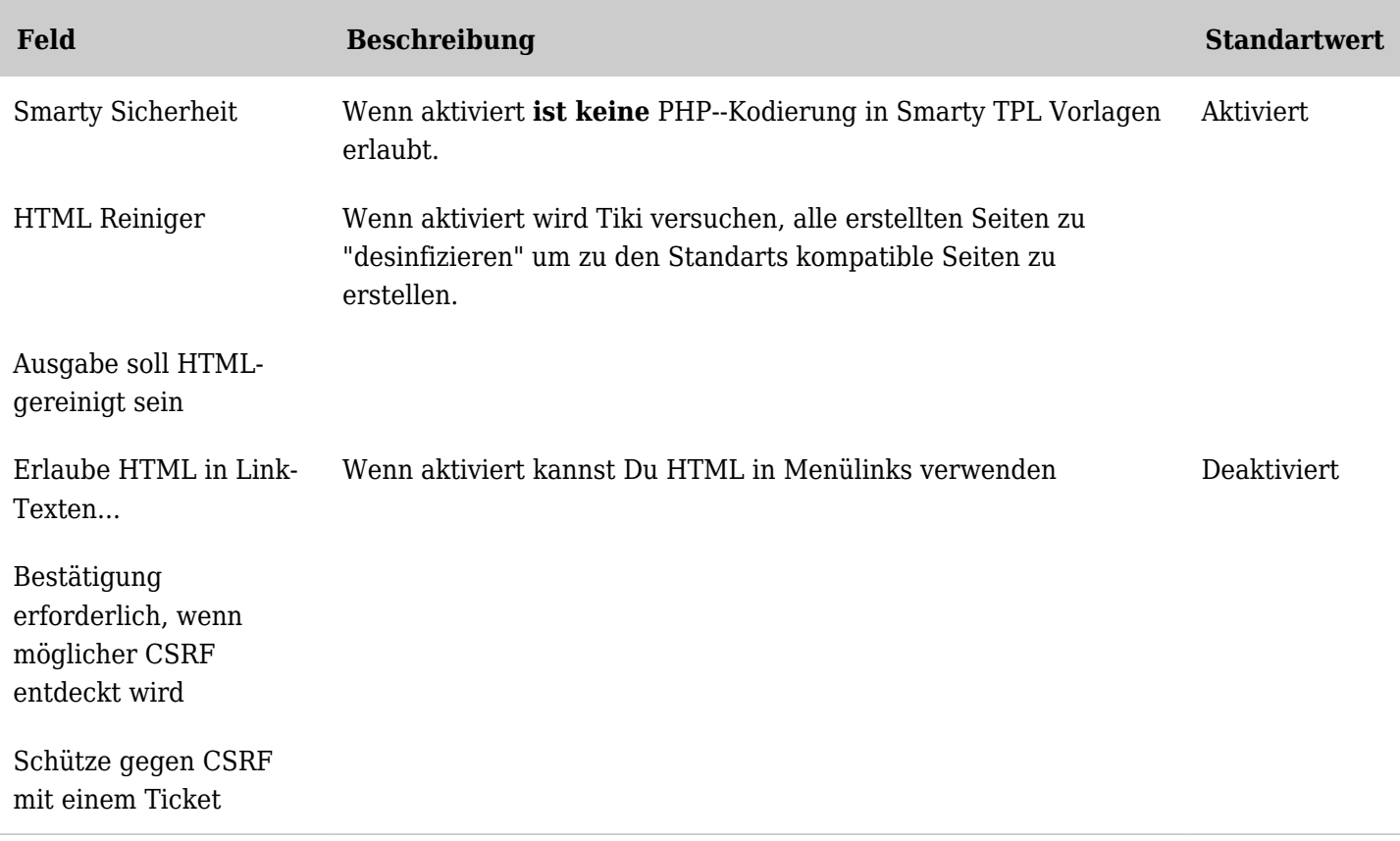

*The jQuery Sortable Tables feature must be activated for the sort feature to work.*